## RS232C Command List for EK-610UA/611WA/612XA Ver 1.00

## **Pin Alignment**

## **RS232C Setting**

\*Baud rate can be changed below value in OSD. --> 9600, 14400, 19200, 38400, 57600, 115200 2016/7/26

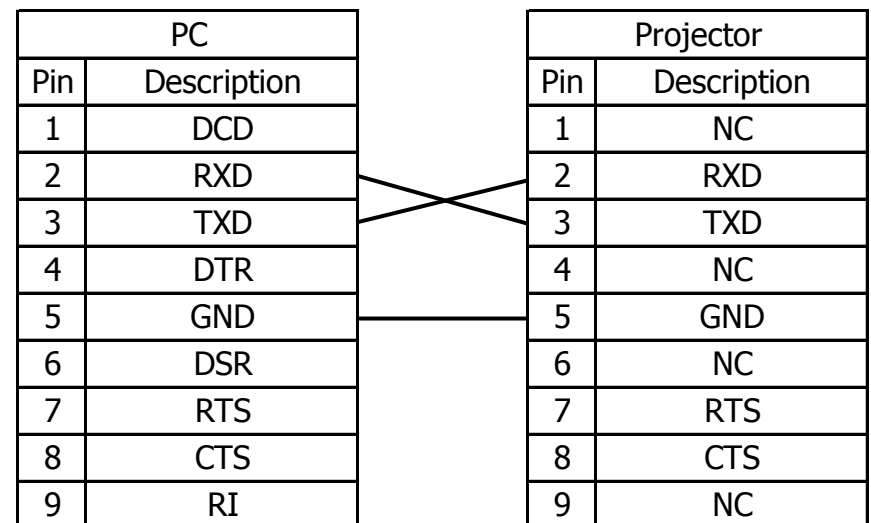

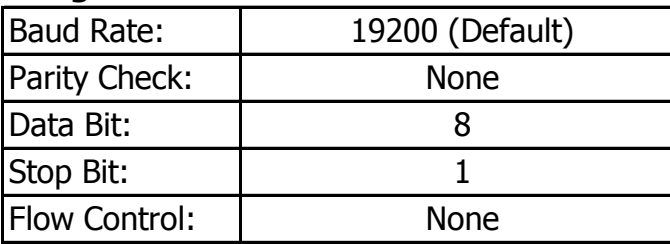

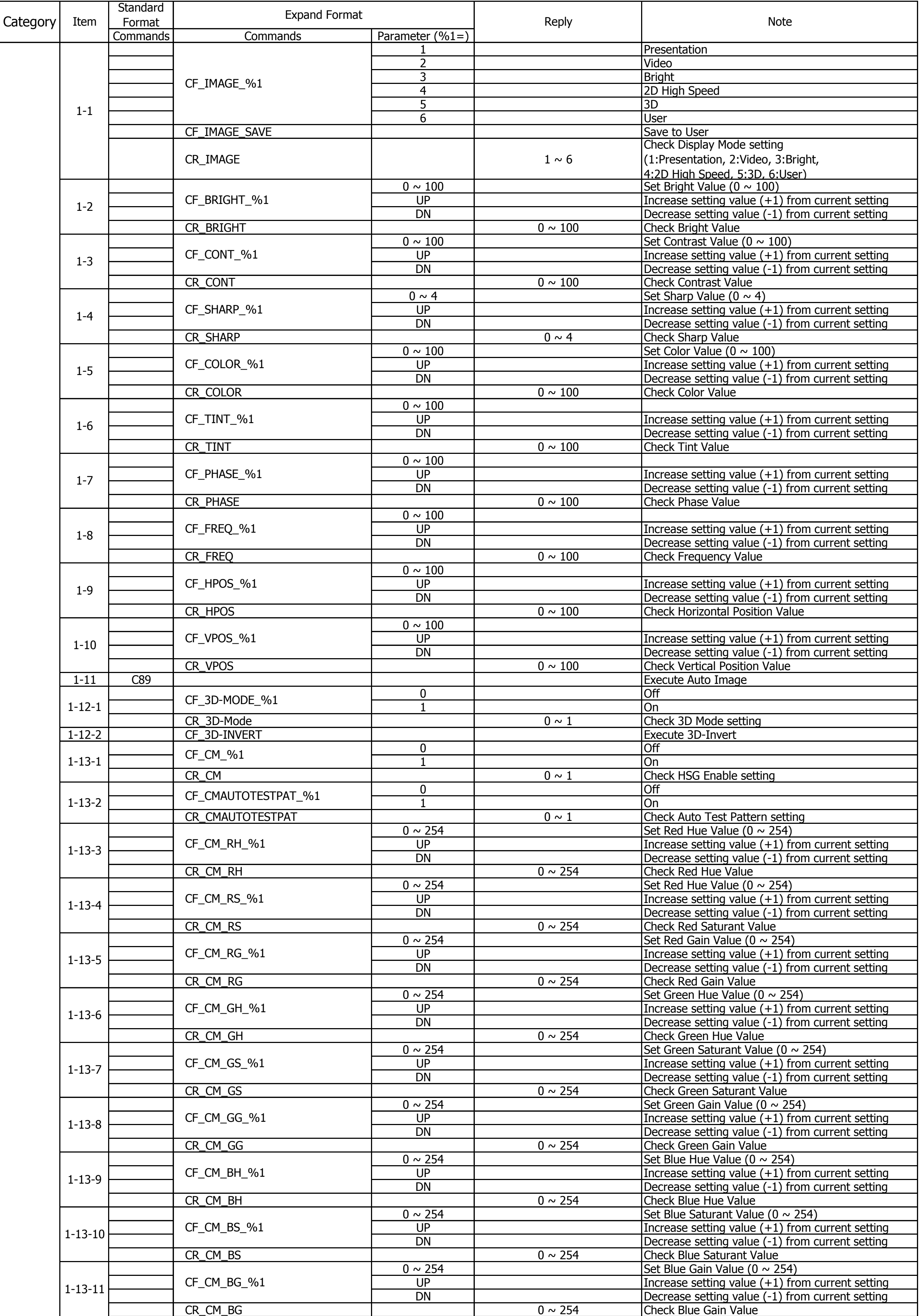

## **RS232C Command List for EK-610U/611W/612X**

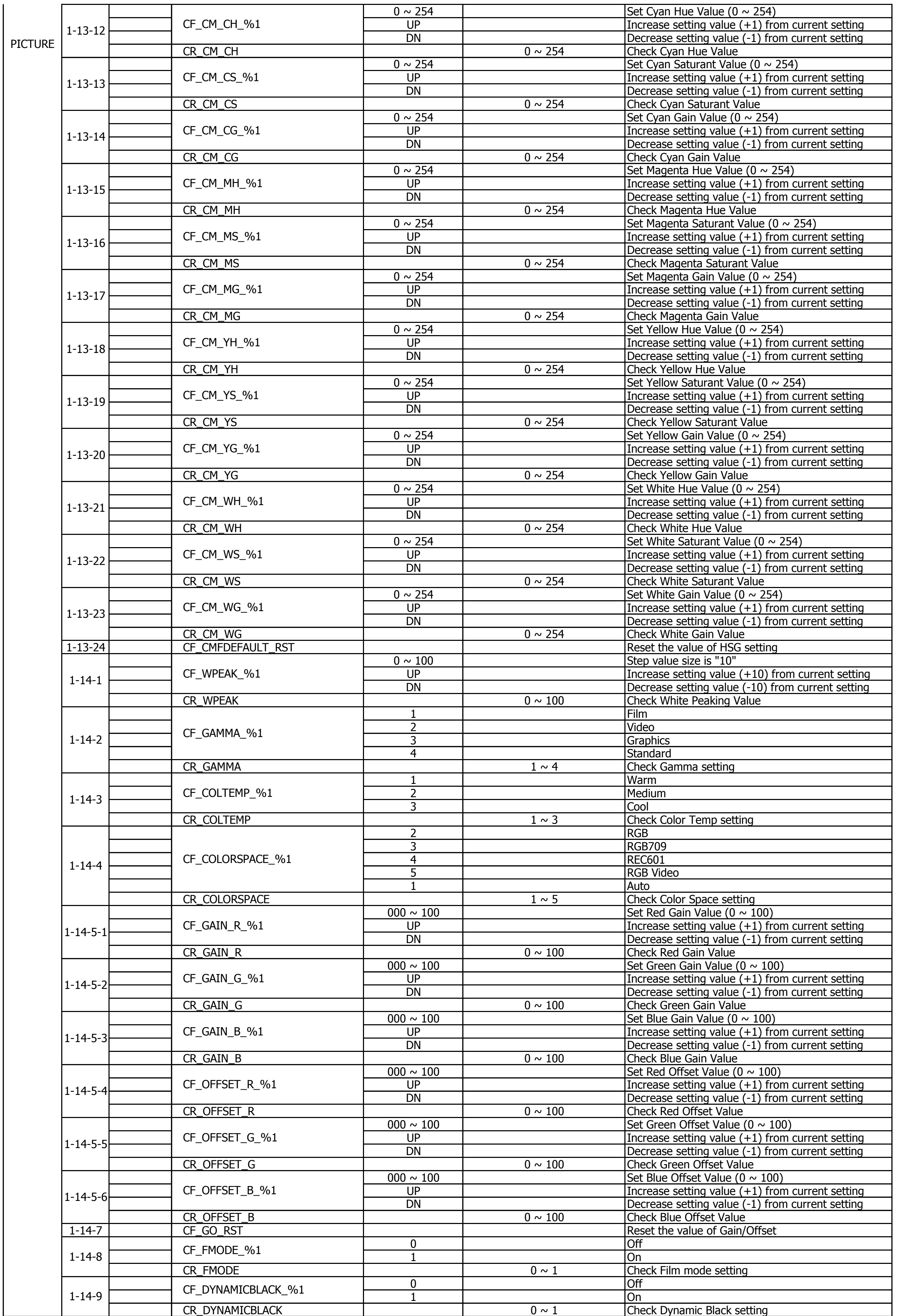

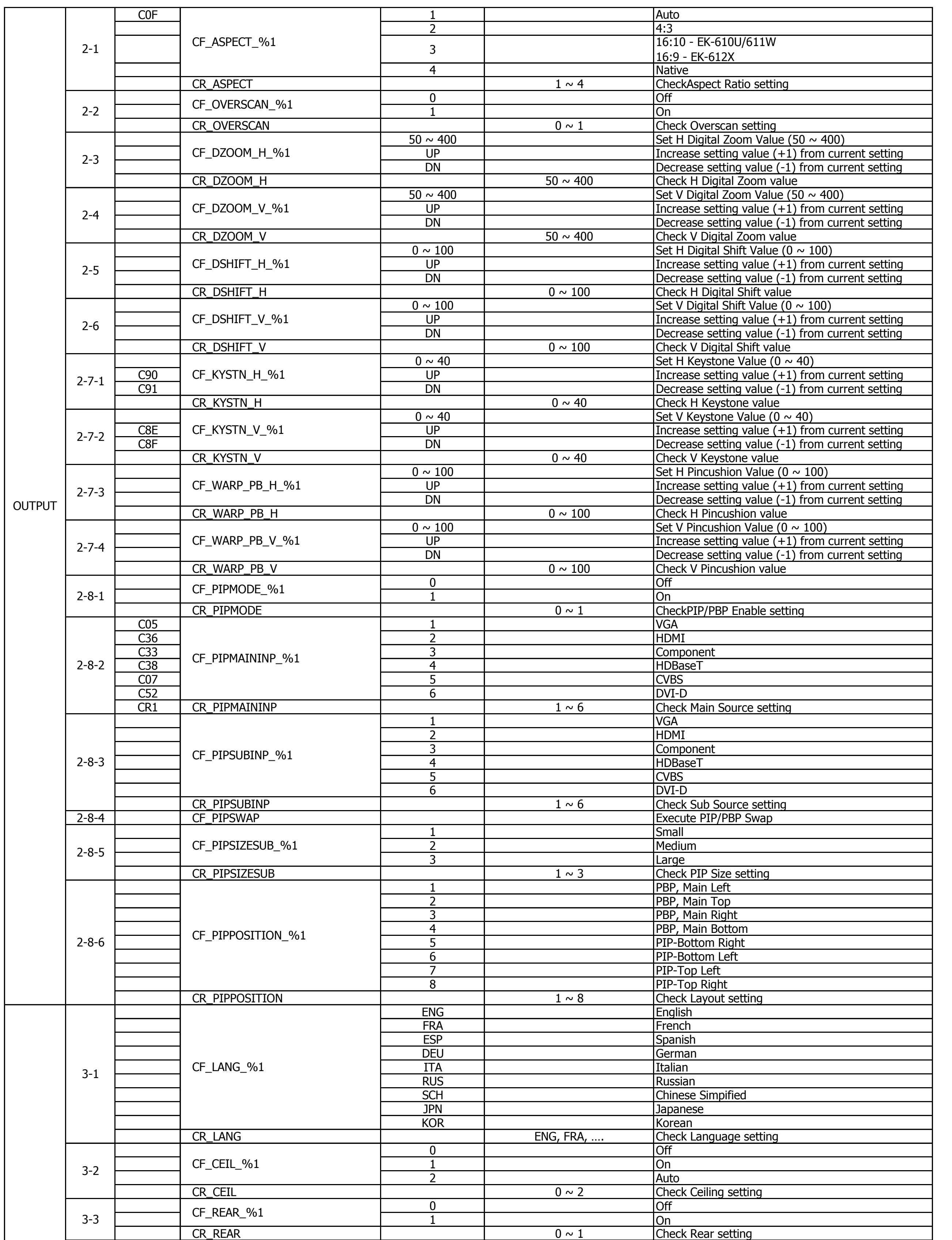

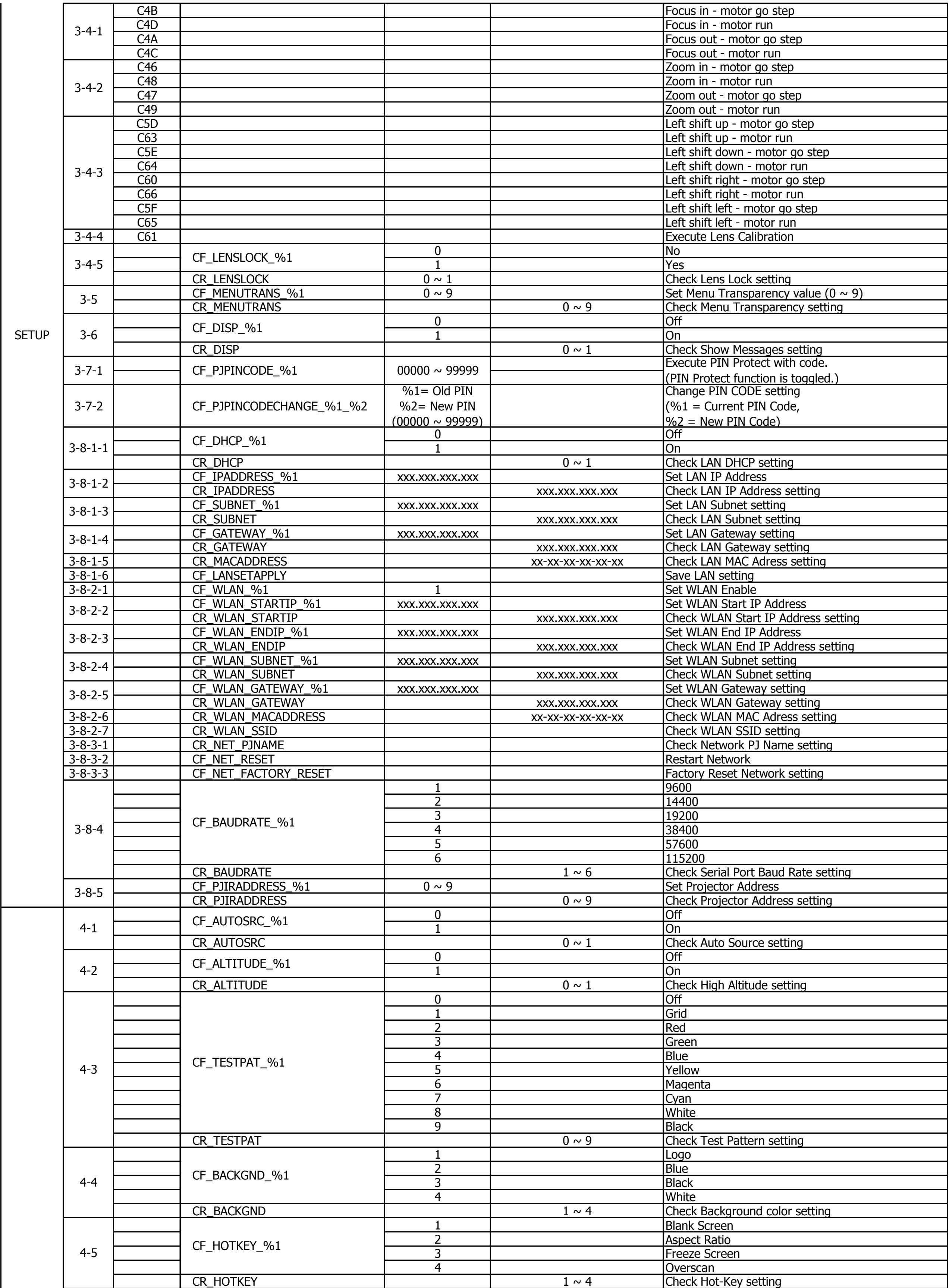

![](_page_5_Picture_424.jpeg)

![](_page_5_Picture_425.jpeg)

![](_page_6_Picture_314.jpeg)